How To Run Cd On [Macbook](http://goto.westpecos.com/go.php?q=How To Run Cd On Macbook Pro) Pro >[>>>CLICK](http://goto.westpecos.com/go.php?q=How To Run Cd On Macbook Pro) HERE<<<

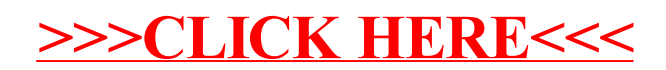